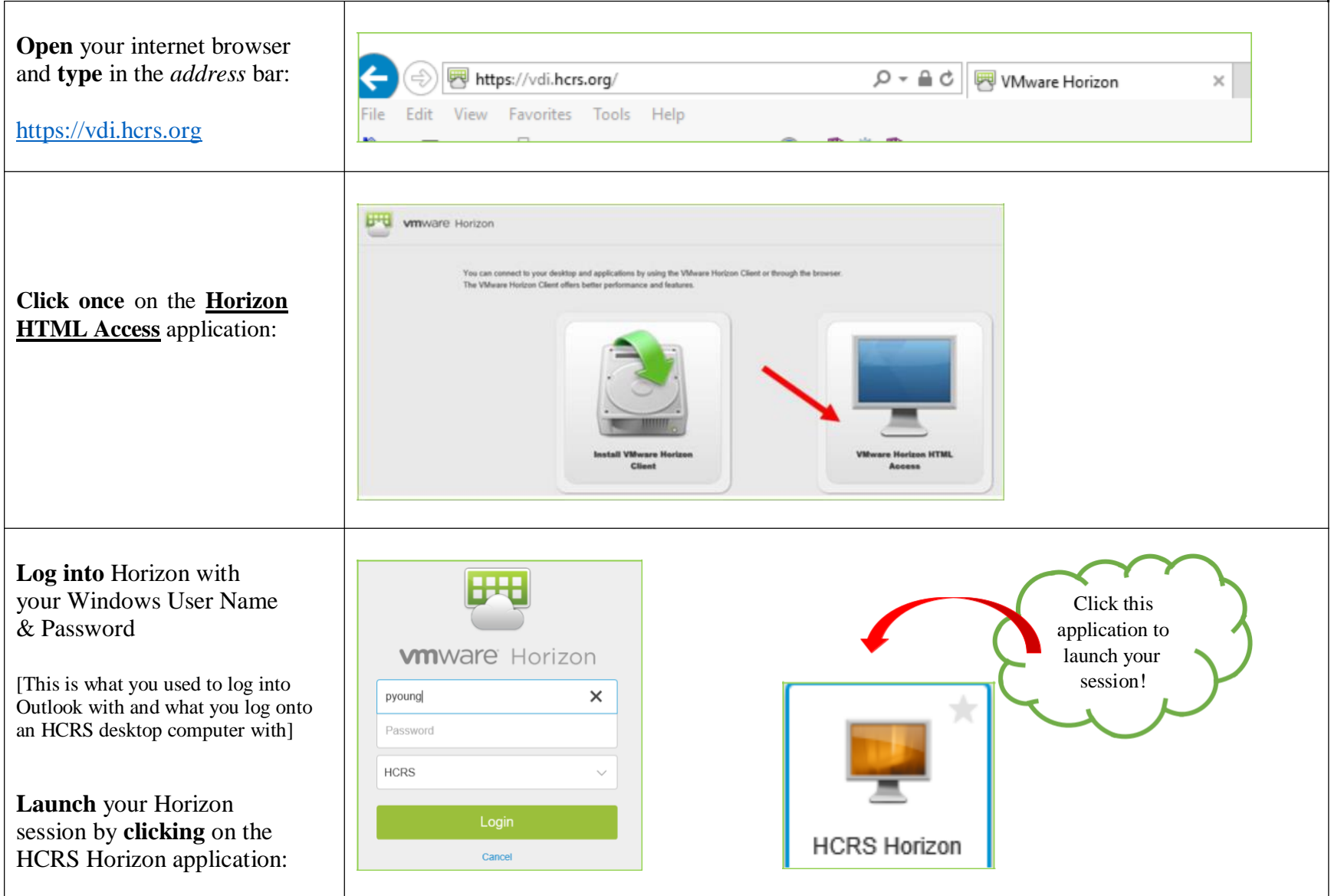

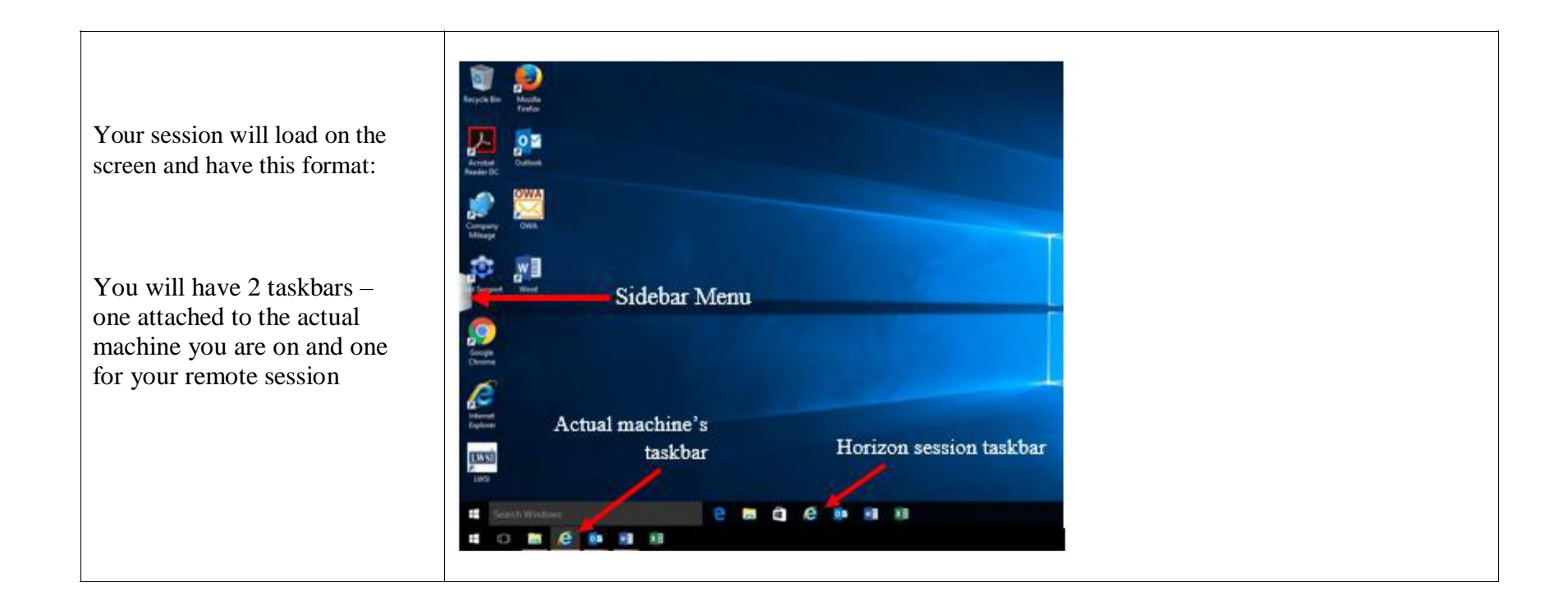

At this point you are logged into your remote session and everything *mostly* functions as if you were on a desktop computer. **Please make note of the important differences on the next page**.

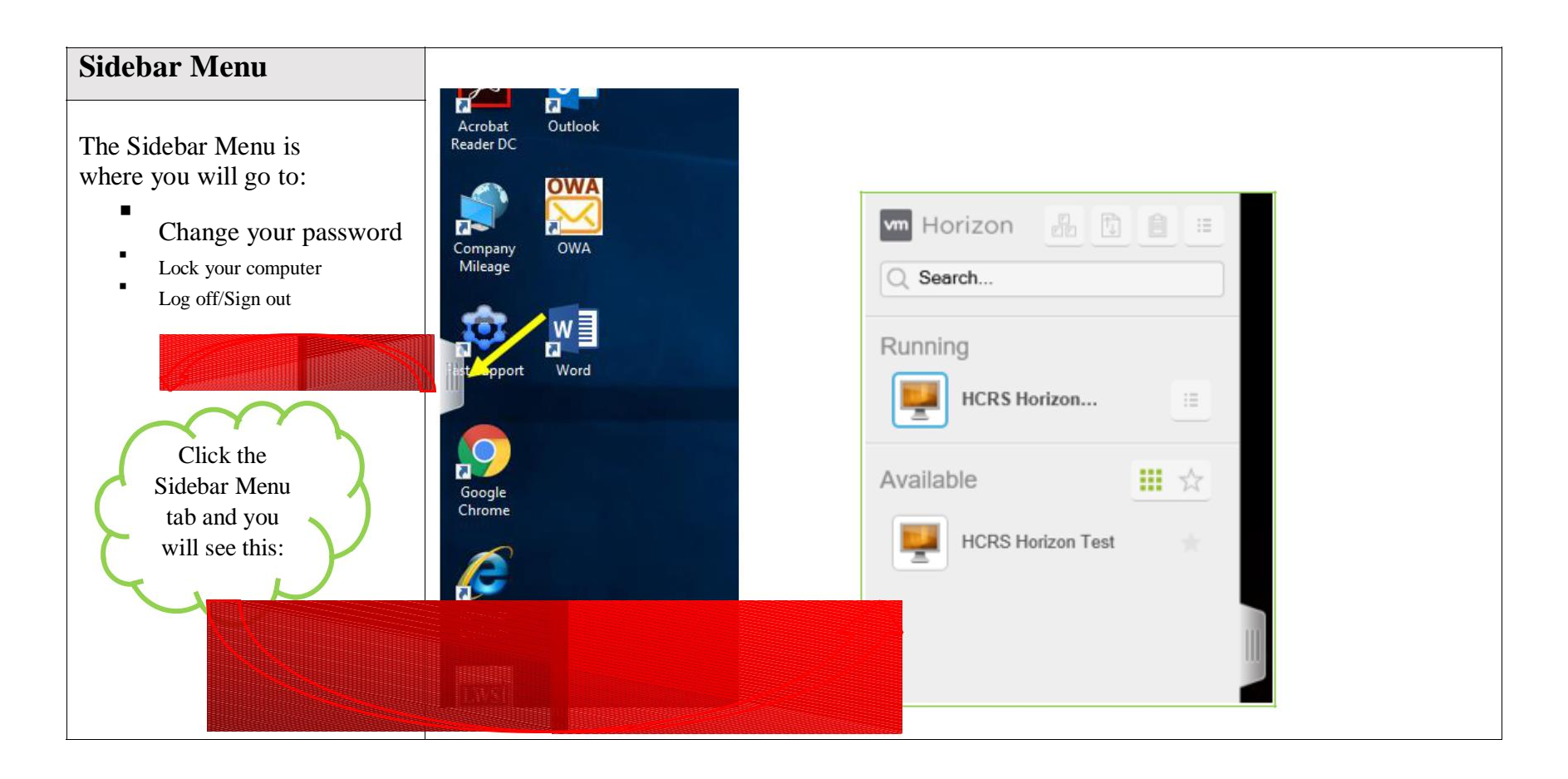

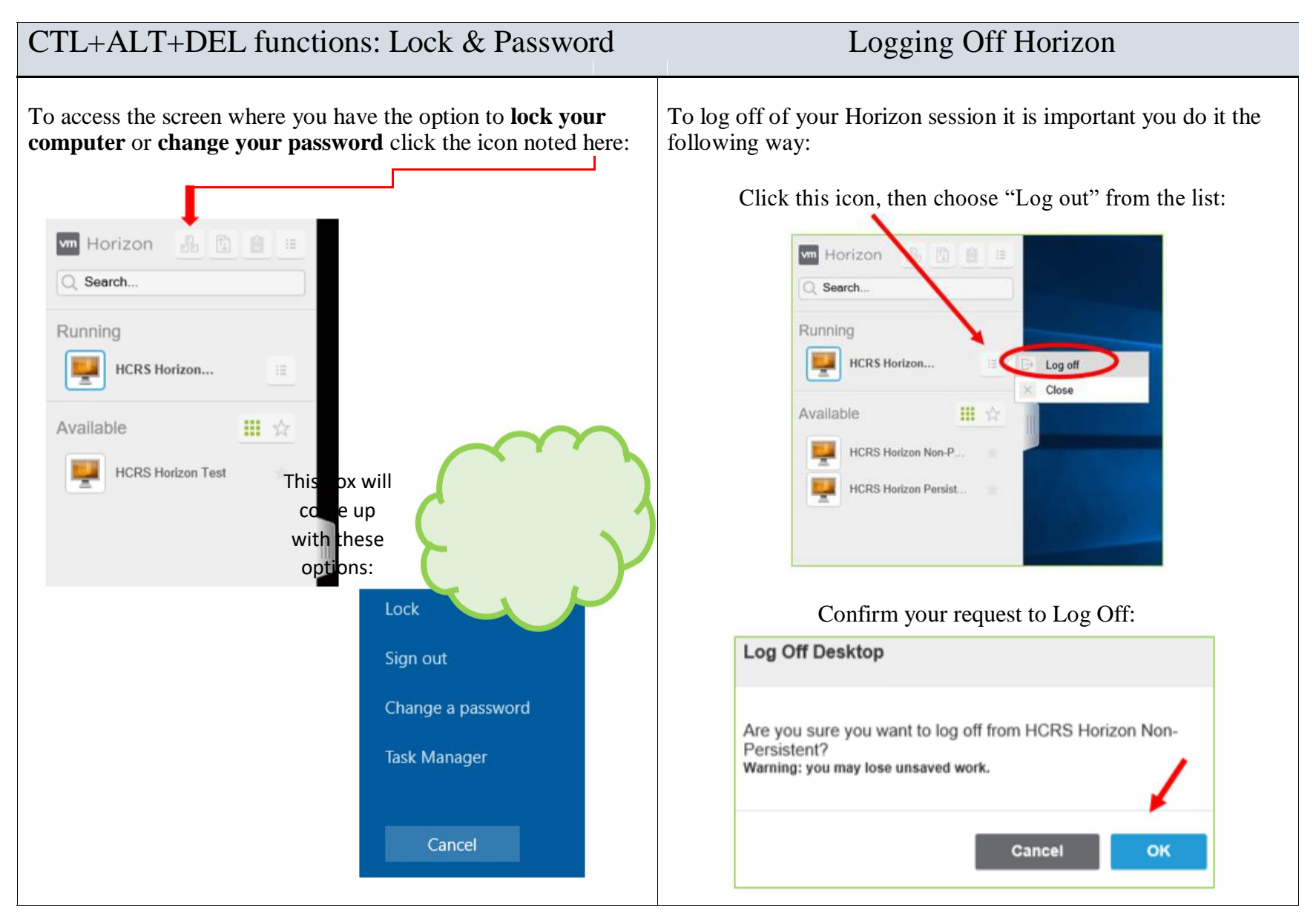